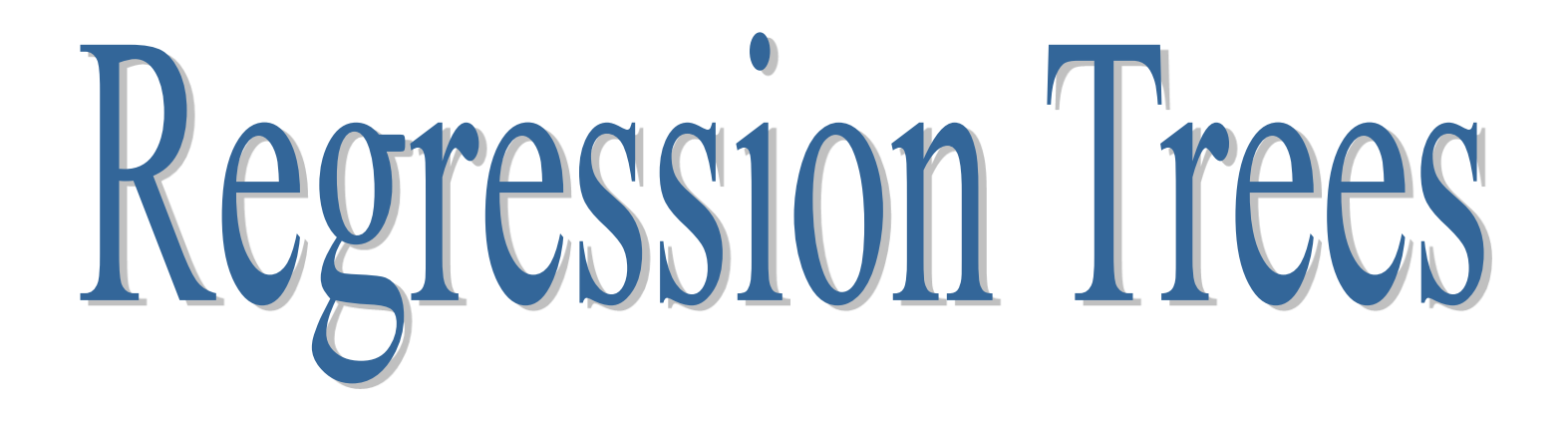

Predicting a continuous target attribute

# Ricco RAKOTOMALALA

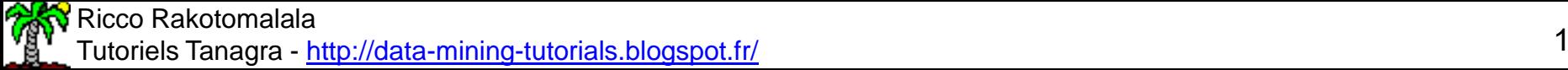

# **Modeling the relationship between Y and X<sub>1</sub>, X<sub>2</sub>, ..., X<sub>J</sub>**

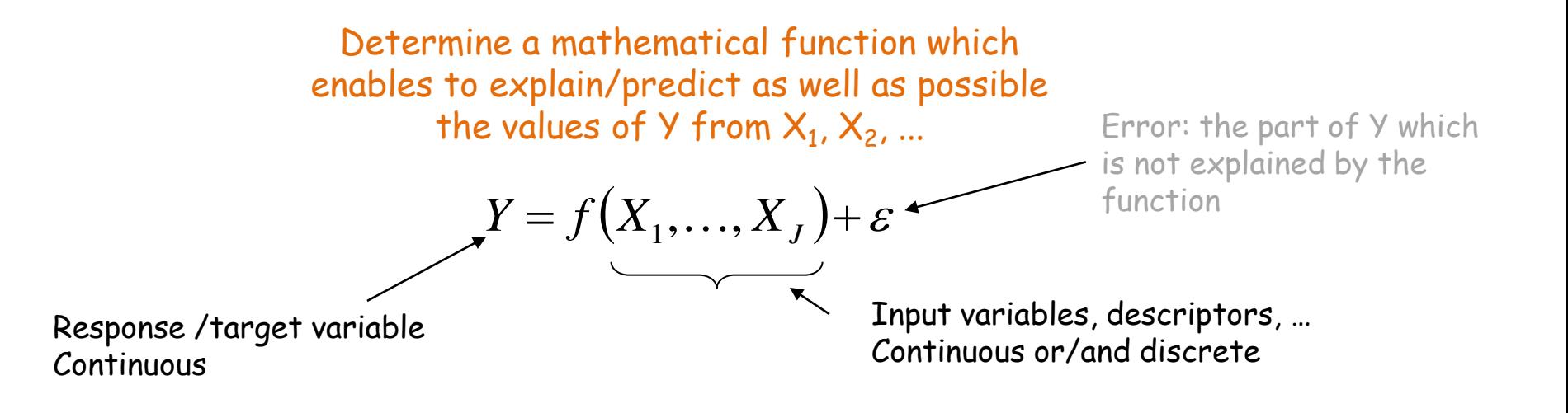

#### We must:

- (1) Define the mathematical function  $f()$
- (2) Estimate the parameters of the function f() from a sample (learning set)
- (3) Choose an evaluation criterion which enables to establish the quality of the model

#### A possible solution: REGRESSION TREE

- (1) Model: prediction tree, that we can transform in a set of rules
- (2) Partition the space into regions as homogenous as possible regarding Y
- (3) Least squares approach i.e. minimizing the sum of squared residuals

## **Example of a regression tree: main features and issues**

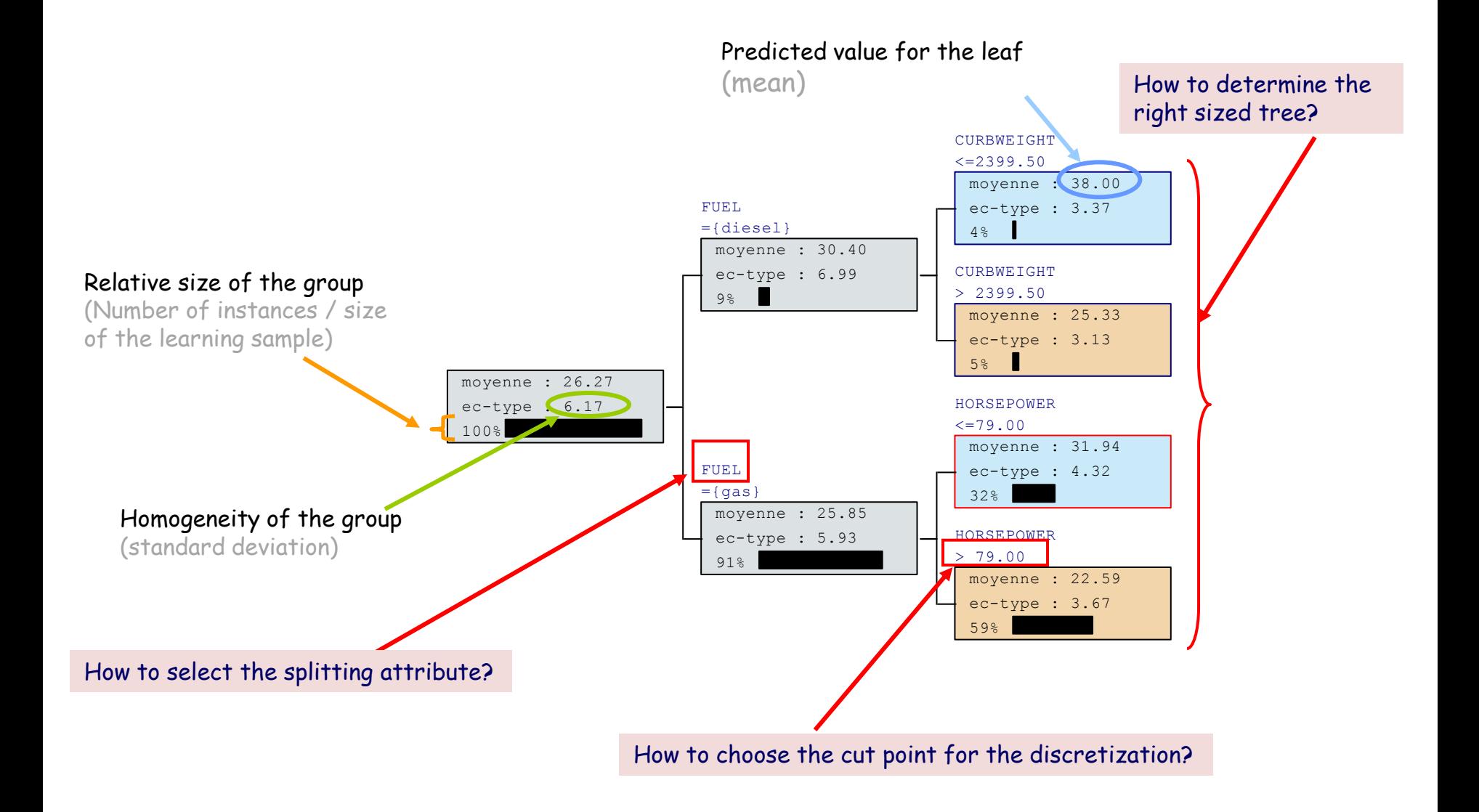

## **Splitting criterion**

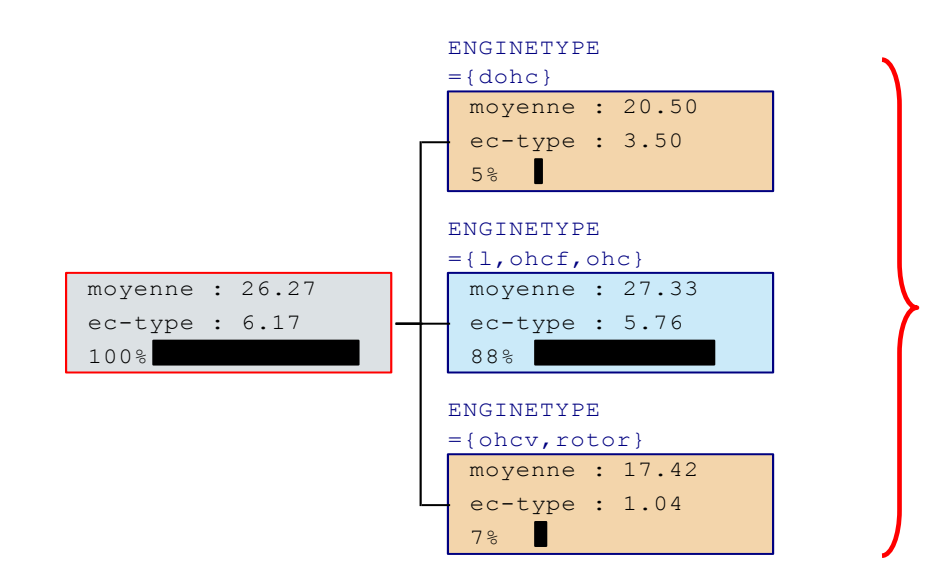

## The splitting attribute

(1) Makes the conditional means as different as possible between groups.

Or (this is the same thing)

(2) Makes the variance (or the standard deviation) within the groups the smallest.

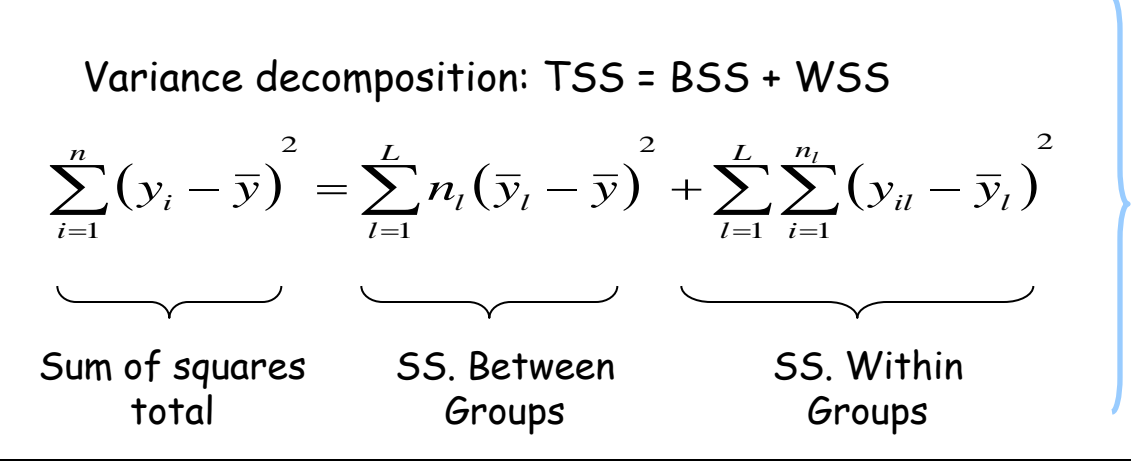

Splitting attribute selection

$$
X_{j^*} = \arg\max_j BSS(X_j)
$$

Ricco Rakotomalala

Tutoriels Tanagra - <http://data-mining-tutorials.blogspot.fr/> 4

## **Determining the "best" cut point for continuous attribute**

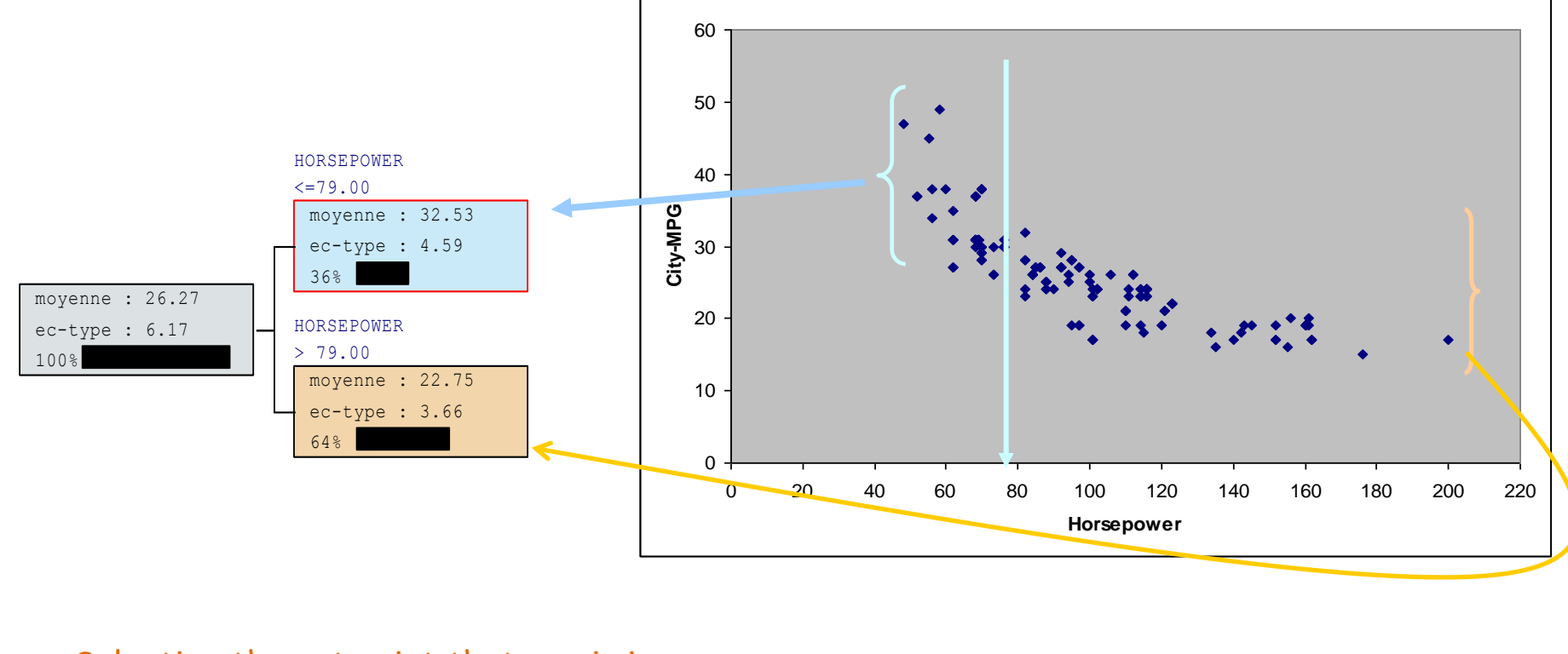

Selecting the cut point that maximizes the BSS

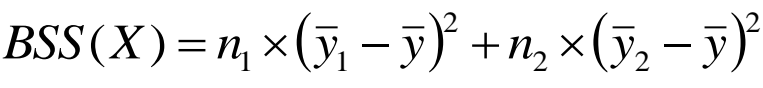

Or, equivalently

$$
BSS(X) = \frac{n_1 \times n_2}{n_1 + n_2} \times (\overline{y}_1 - \overline{y}_2)^2
$$

The Ward's minimum variance criterion

Ricco Rakotomalala

Tutoriels Tanagra - <http://data-mining-tutorials.blogspot.fr/> 5 to the state of the state of the state of the state of the state of the state of the state of the state of the state of the state of the state of the state of

# **Determining the right sized tree Pre-pruning (variant of AID)**

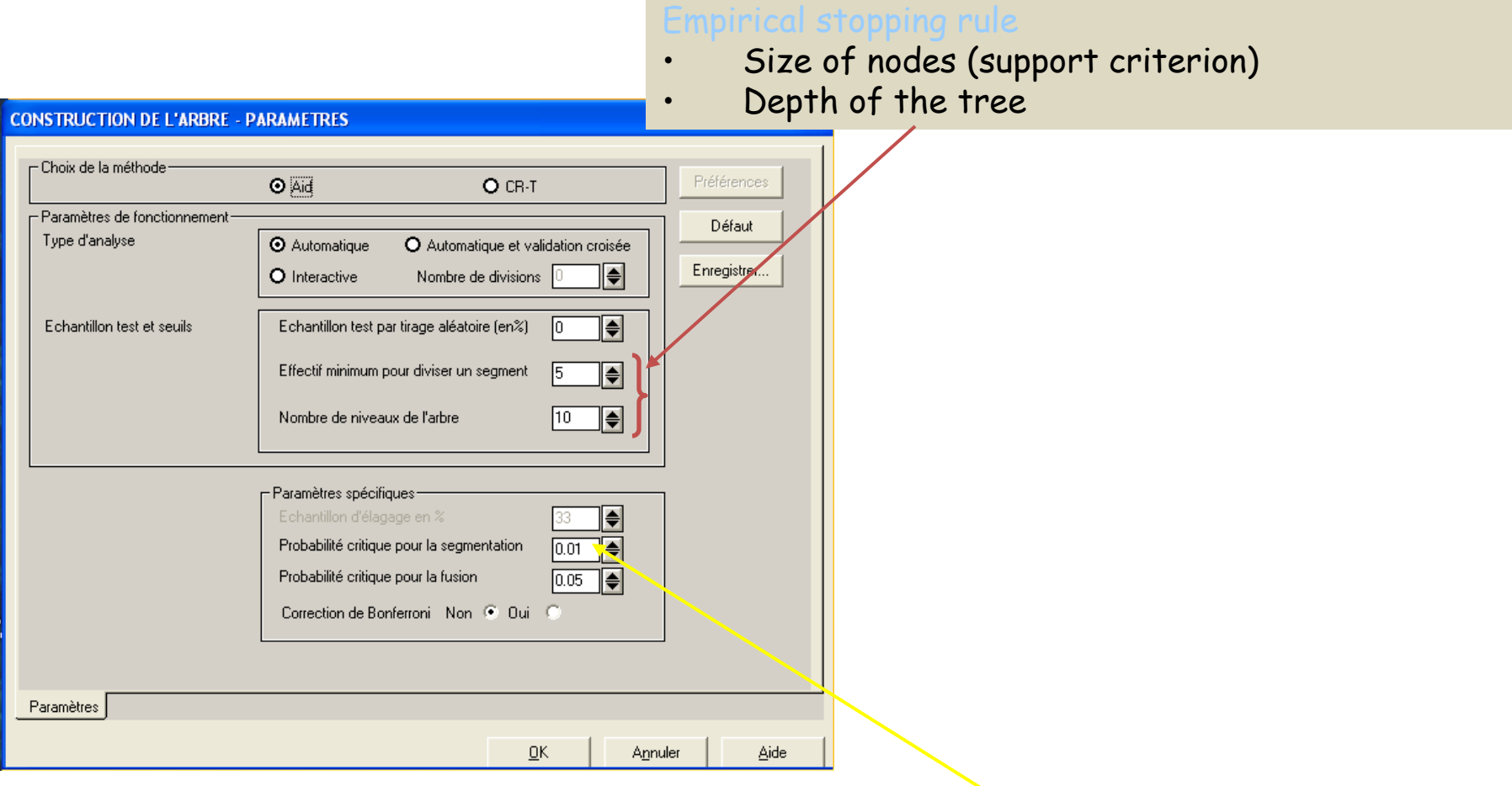

The significance test for the ANOVA i.e. H0 : The conditional means are the same whatever the group If p-value of the test is lower than a predefined threshold, the split is performed

# **Determining the right sized tree Post-pruning (CART)** Prediction from the leaf for which

Two steps in the learning process

- (1) Growing  $\rightarrow$  maximizing the homogeneity of the groups
- (2) (Post) pruning  $\rightarrow$  minimizing the sum of squares residuals  $\rightarrow$

$$
E = \sum_{i=1}^{n} (\hat{y}_i - y_i)^2
$$

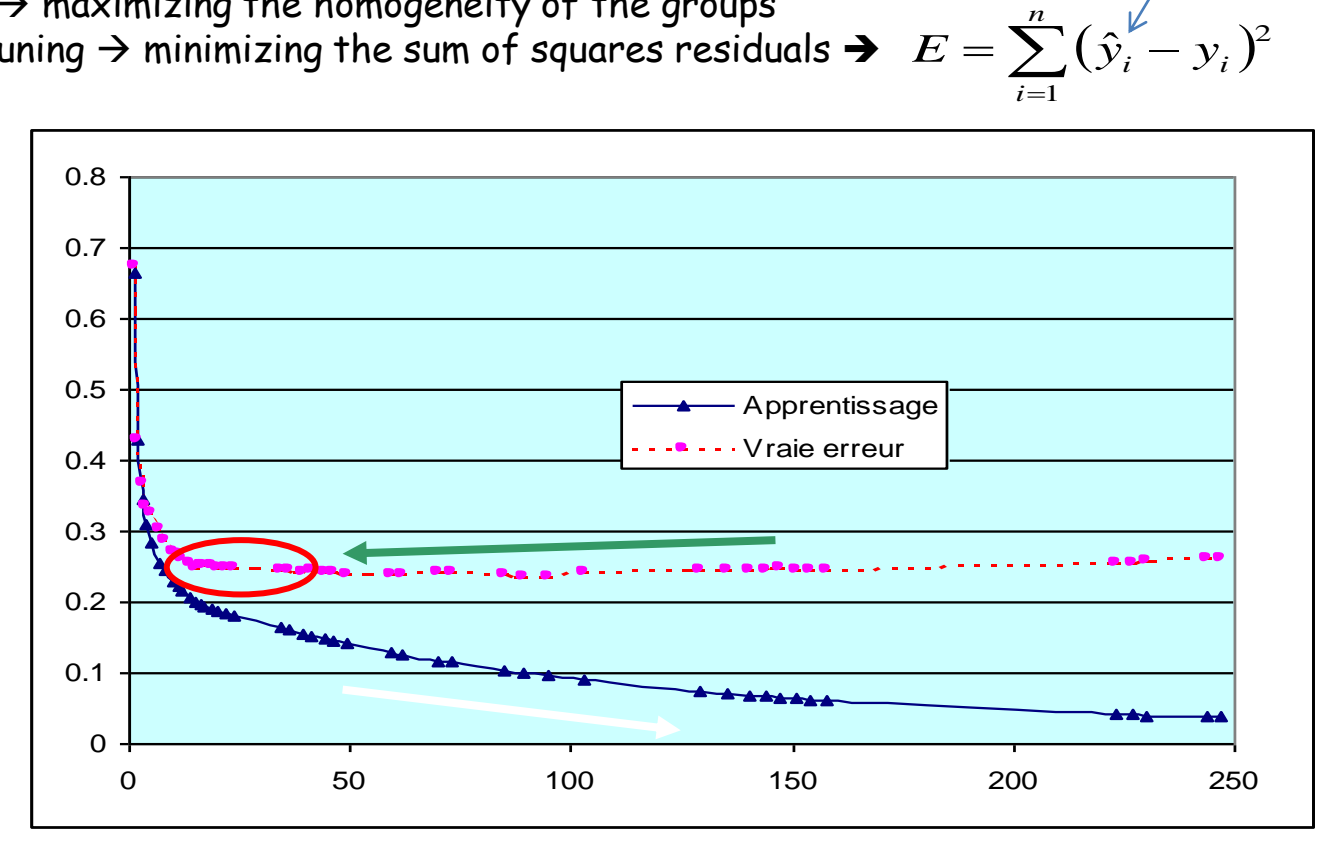

The post-pruning strategy is the same than for the classification tree algorithm:

- Defining a sequence of trees with the same complexity cost
- Choosing the one which minimizes the sum of squares residuals on the pruning set
- Possibly, applying the preference to the simplicity via the 1-SE rule

belongs the instance

# **Merging the leaves from the same parent node (to avoid the data fragmentation in the multiway splits)**

#### Two different approaches according CART and AID

- (1) CART: always binary tree  $\rightarrow$  Finding the binary gathering which maximizes the BSS
- (2) AID: merging in m "best" leaves  $\rightarrow$  Merging the leaves for which the conditional means are not significantly different
	- Merging the leaves for which the means are the most similar
	- Continue until there are pair of means which are not significantly different according the significance level alpha.

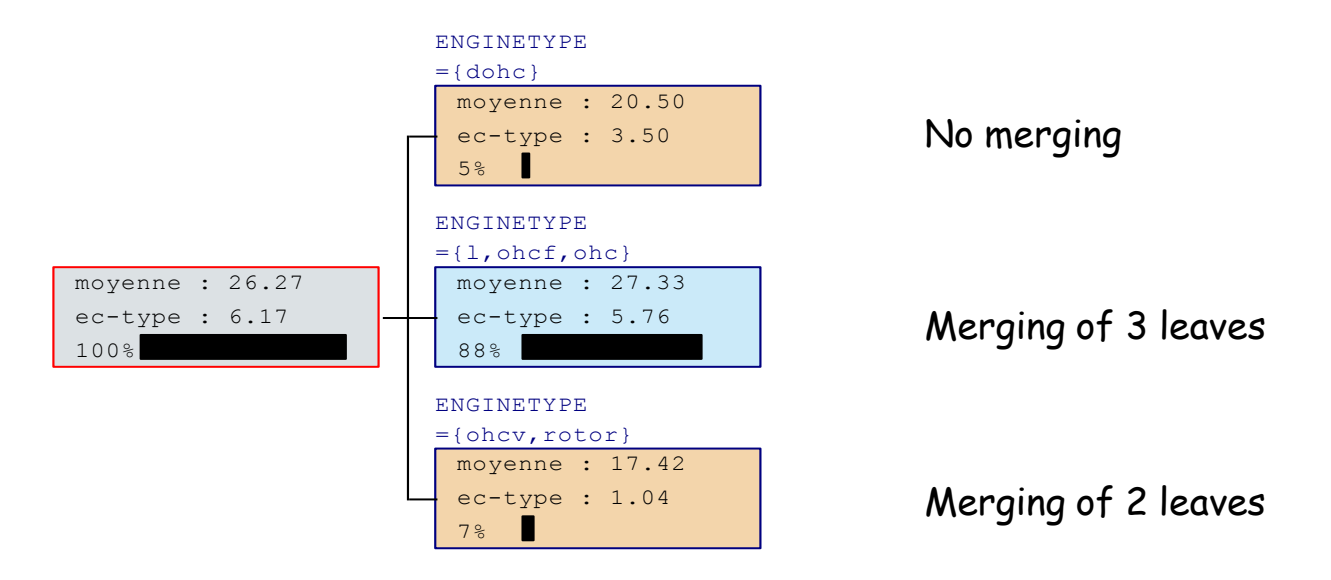

## **Linear regression**

An alternative approach for predicting continuous target attribute

#### MULTIPLE LINEAR REGRESSION

- (1) Linear combination of input variables
- (2) Least squares estimation
- (3) Minimizing the sum of squares residuals

 $Y = a_0 + a_1 X_1 + \cdots + a_J X_J + \varepsilon$ 

coefficients Significance of reg. coef.

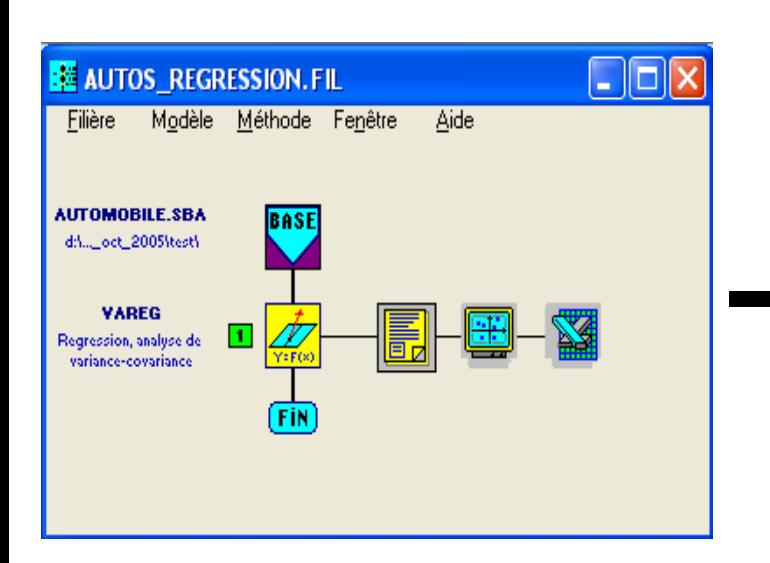

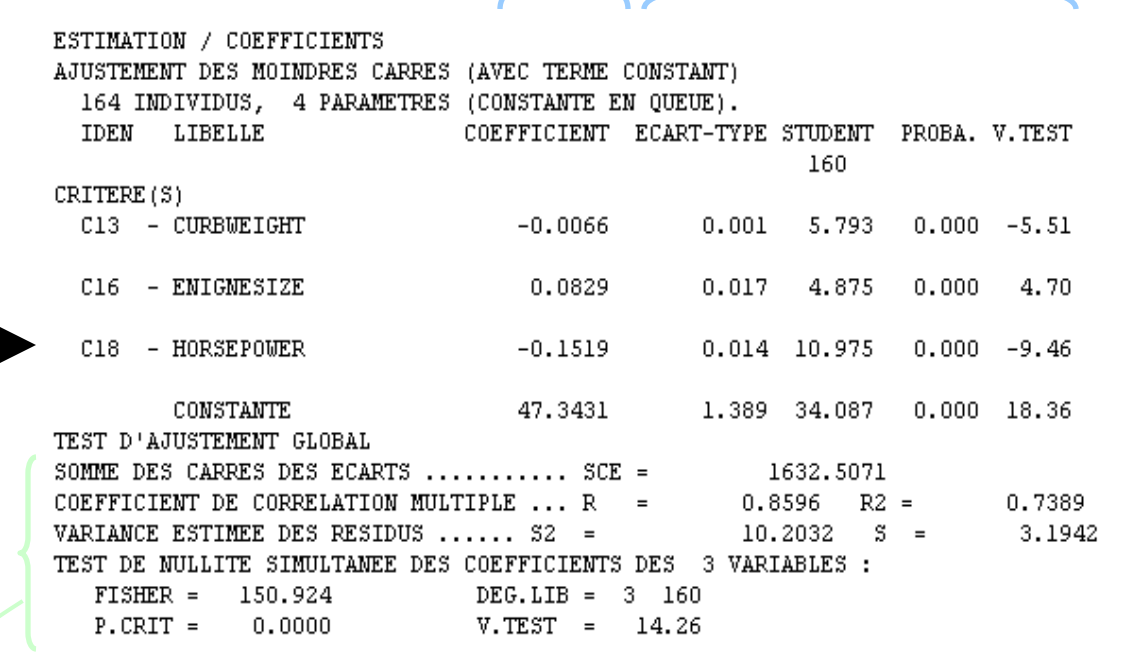

Regression

Global significance of the regression

## **Comparison between nonlinear and linear regressions**

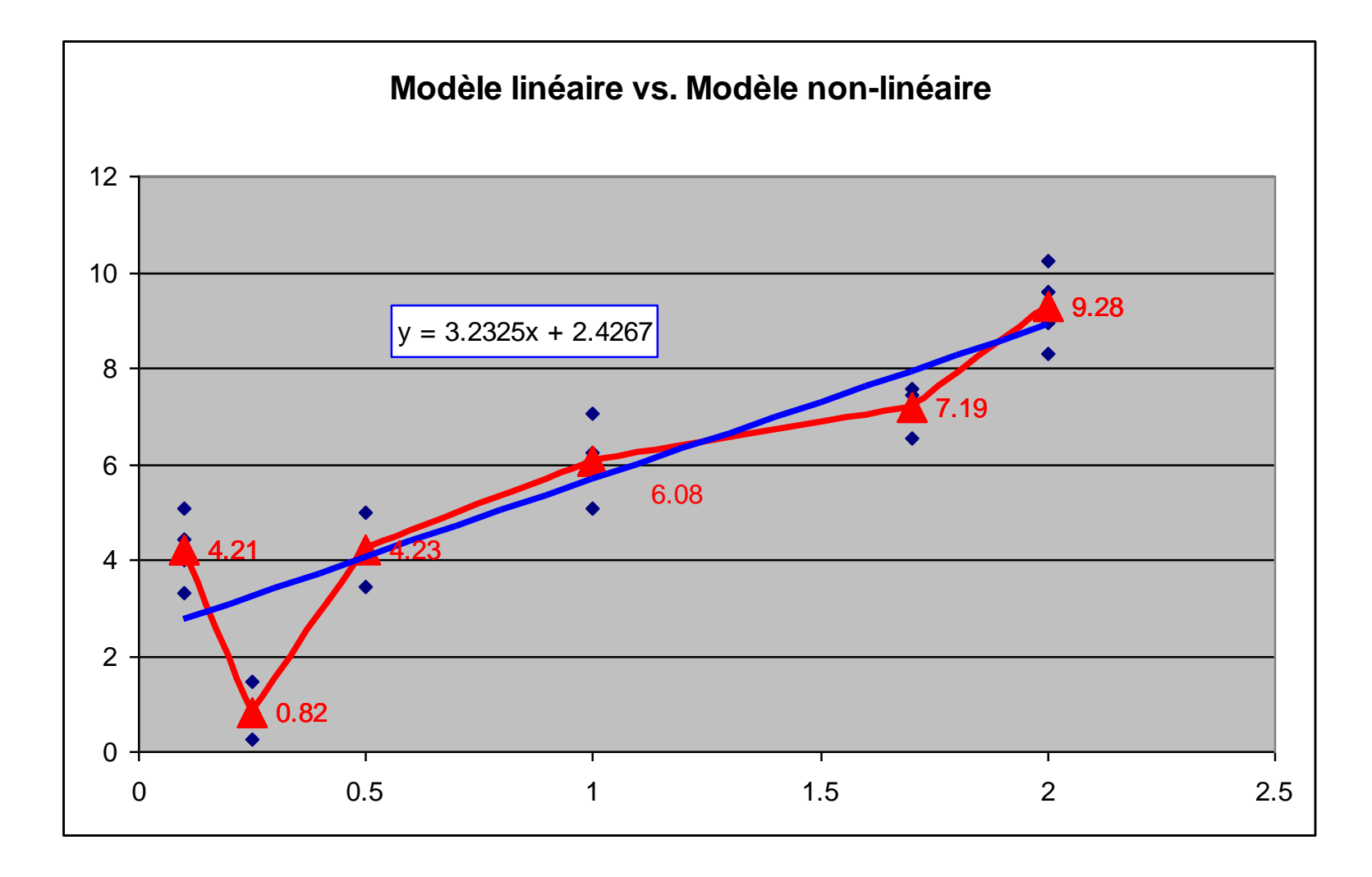

## **Conclusion**

### Prediction performance

In practice, the regression trees are not (always) better than standard linear models.

### As an exploration tool

The trees are interesting because they enable to identify 'areas' where observations are homogeneous according the target attribute Y. Then, we can make a local estimation of the distribution parameters of Y.

#### Reference

Breiman, Friedman, Olshen and Stone – « Classification and Regression Trees », Chapman & Hall, 1984.